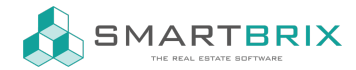

# Platzhalter Mietvertrag - Variablen E-Mail-Vorlage

### Mieter (Vertragspartner):

Die folgende Zeile wird für jeden Vertragspartner erstellt:

[Vorname], [Nachname], wohnhaft [Straße], [PLZ] [Ort]

Dafür wird im Kopf folgender Code benötigt:

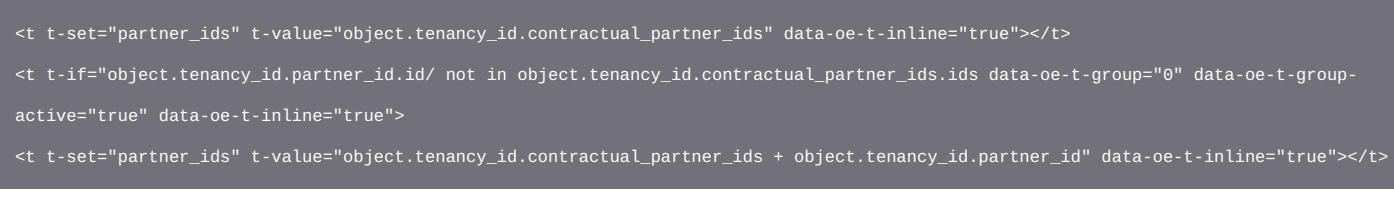

Für den den Text wird dieser Code benötigt. Es müssen nicht alle Felder übernommen werden:

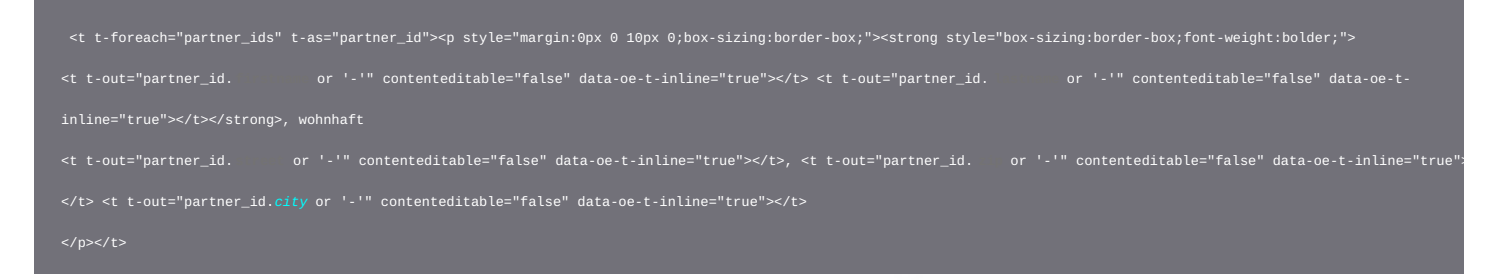

### Objekt:

#### [Straße] [Hausnummer], [PLZ] [Ort]

<t t-out="object.tenancy\_id.property\_id.**street** or ''" contenteditable="false" data-oe-t-inline="true" oe-keep-

contenteditable="">**Straße**</t>

<t t-out="object.tenancy\_id.property\_id.**nr** or ''" contenteditable="false" data-oe-t-inline="true" oe-keep-

contenteditable="">**Nr.**</t>,

- <t t-out="object.tenancy\_id.property\_id.**zip** or ''" contenteditable="false" data-oe-t-inline="true" oe-keep-contenteditable="">**PLZ**</t>
	- <t t-out="object.tenancy\_id.property\_id.**city** or ''" contenteditable="false" data-oe-t-inline="true" oe-keep-
- contenteditable="">**Ort**</t>

#### $\leftarrow$  +49 2761 835 10 72 @ invoicing@smartbrix.io @ http://www.smartbrix.io

SMARTBRIX GmbH • GF: Nina Rotermund, Tobias Hammeke • USt.-ID: DE341219498 • Amtsgericht Olpe HRB 11030 Volksbank Olpe-Wenden-Drolshagen eG • IBAN: DE70 4626 1822 0020 2235 00 • BIC: GENODEM1WDD

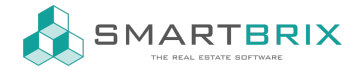

#### [Zimmerzahl], [Etage], [Wohnfläche]

<t t-out="object.tenancy\_id.property\_id.**rooms** or ''" contenteditable="false" data-oe-t-inline="true" oe-keep-

contenteditable="">**Zimmerzahl**</t>

<t t-out="object.tenancy\_id.property\_id.**floor** or ''" contenteditable="false" data-oe-t-inline="true" oe-keep-

contenteditable="">**Etage**</t>

<t t-out="object.tenancy\_id.property\_id.**living\_space** or ''" contenteditable="false" data-oe-t-inline="true" oe-keepcontenteditable="">**Wohnfläche**</t>

### Mietzeit:

#### Startdatum

<t t-out="https://object.tenancy\_id.**date\_start**.strftime('%d.%m.%Y') if object.tenancy\_id.date\_start else '-'" contenteditable="false" data-oe-t-inline="true" oe-keep-contenteditable=""></t>

#### Enddatum

<t t-out="https://object.tenancy\_id.**end\_contract**.strftime('%d.%m.%Y') if object.tenancy\_id.end\_contract else '-'" contenteditable="false" data-oe-t-inline="true" oe-keep-contenteditable=""></t>

### Miete, Betriebs- und Heizkosten

Da der Vertrag grundsätzlich erstellt wird, bevor das Mietverhältnis gestartet ist, muss die nächste Miete eingetragen werden.

#### [Miete] [Betriebskosten] [Heizkosten]

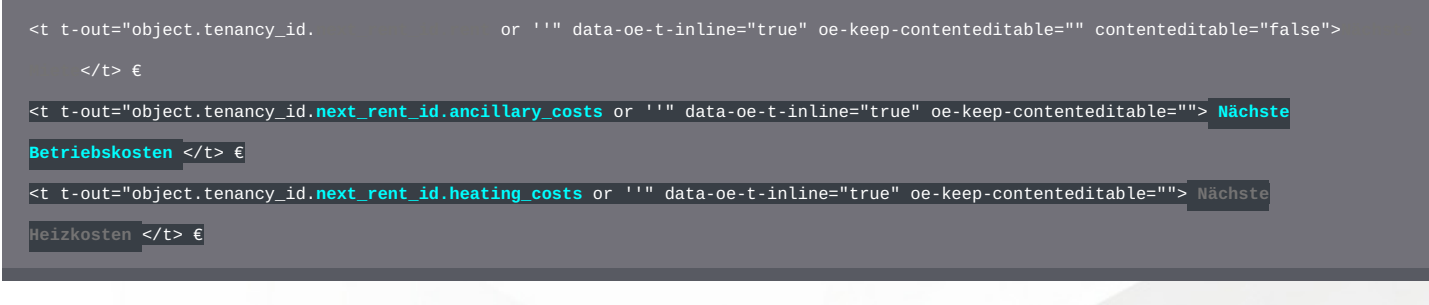

 $\text{L}$ +49 2761 835 10 72 @ invoicing@smartbrix.io @ http://www.smartbrix.io

SMARTBRIX GmbH • GF: Nina Rotermund, Tobias Hammeke • USt.-ID: DE341219498 • Amtsgericht Olpe HRB 11030 Volksbank Olpe-Wenden-Drolshagen eG • IBAN: DE70 4626 1822 0020 2235 00 • BIC: GENODEM1WDD

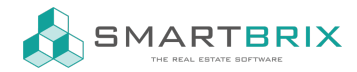

## Konto (IBAN, BIC)

[IBAN] bei der [Bankname]

<t t-out="object.tenancy\_id.property\_id.partner\_bank\_id.**acc\_number** if object.tenancy\_id.property\_id.partner\_bank\_id else '-'" contenteditable="false" data-oe-t-inline="true" oe-keep-contenteditable=""> </t> bei der <t t-out="object.tenancy\_id.property\_id.partner\_bank\_id.bank\_id.**name** if object.tenancy\_id.property\_id.partner\_bank\_id and object.tenancy\_id.property\_id.partner\_bank\_id.bank\_id else '-'" contenteditable="false" data-oe-t-inline="true" oe-keepcontenteditable="">
Banknames

## Kaution (Betrag)

<t t-out="object.tenancy\_id.**deposit\_amount** or 0.00" t-options="{"widget": "monetary", "display\_currency": object.tenancy\_id.company\_id.currency\_id}" contenteditable="false" data-oe-t-inline="true" oe-keep-contenteditable="">**Kautionsbetrag**</t>

 $\text{L}$ +49 2761 835 10 72 @ invoicing@smartbrix.io @ http://www.smartbrix.io

SMARTBRIX GmbH • GF: Nina Rotermund, Tobias Hammeke • USt.-ID: DE341219498 • Amtsgericht Olpe HRB 11030 Volksbank Olpe-Wenden-Drolshagen eG • IBAN: DE70 4626 1822 0020 2235 00 • BIC: GENODEM1WDD